Министерство науки и высшего образования Российской Федерации Федеральное государственное автономное образовательное учреждение высшего образования «Уральский федеральный университет имени первого Президента России Б.Н. Ельцина»

УТВЕРЖДАЮ Директор по образовательной деятельности \_\_\_\_\_\_\_\_\_\_\_\_\_\_\_\_\_\_\_ С.Т. Князев  $\mu$  2020 г.

# **РАБОЧАЯ ПРОГРАММА МОДУЛЯ**

**Код модуля Модуль**<br>1156166 **Модуль Ввеление в профессиональ** *1156166* Введение в профессиональную деятельность

**Екатеринбург, 2020**

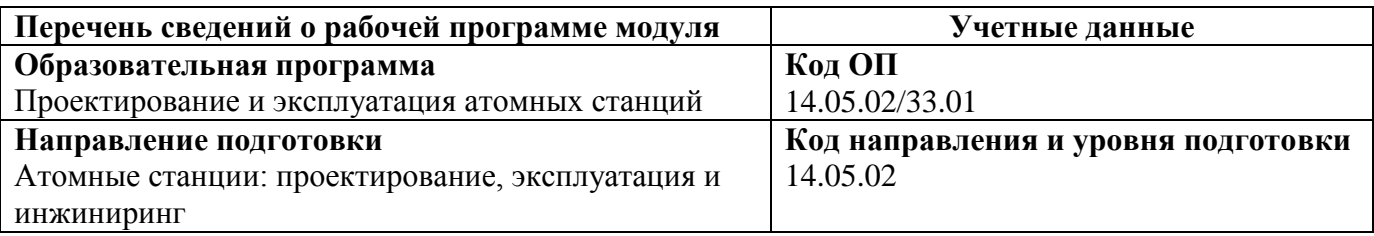

Программа модуля составлена авторами:

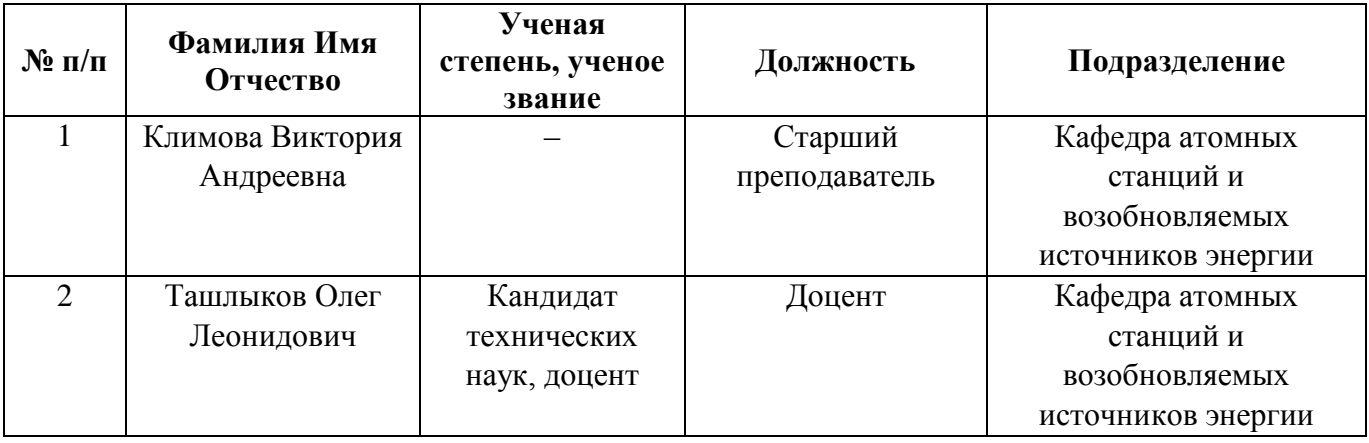

**Согласовано:**

Управление образовательных программ Р. Х. Токарева

# **1. ОБЩАЯ ХАРАКТЕРИСТИКА МОДУЛЯ** *Введение в профессиональную деятельность*

### **1.1. Аннотация содержания модуля**

Модуль «Введение в профессиональную деятельность» посвящен изучению физических и технических основ ядерной энергетики. В процессе изучения модуля происходит ознакомление с типичными задачами профессиональной деятельности и формируется понимание необходимости получения фундаментальных знаний для их решения. относится к части образовательной программы, формируемой участниками образовательных отношений, и состоит из дисциплин, и «Основы ядерной энергетики».

В ходе изучения дисциплины «Введение в атомную энергетику» студенты знакомятся с основными историческими вехами, характеризующими развитие тепловой и атомной энергетики мира и России, рассматривают структуру производства и потребления энергии. Формируется первичное представление о процессе производства электроэнергии на атомной станции, стадиях жизненного цикла атомной станции, проблемах и перспективах атомной энергетики в целом.

Дисциплина «Информационные технологии в атомной энергетике» нацелена ознакомление с информационными и компьютерными технологиями, применяемыми на разных стадиях жизненного цикла атомной станции, и углубленное изучение программных пакетов САПР и научных исследований. При выполнении лабораторных работ студенты приобретают способность использовать электронные таблицы, базы данных и математические пакеты для решения профессиональных задач, изучают методику создания трехмерных моделей деталей и сборок в САПР, а также приобретают навыки оформления отчета по научно-исследовательской работе в текстовом редакторе.

Дисциплина «Основы ядерной энергетики» формирует первичное представление о нейтронно-физических процессах в ядерном реакторе, воспроизводстве плутония и топливных циклах, особенностях ядерных реакторов (ВВЭР, РБМК, БН), принципах работы и конструкциях основного технологического оборудования атомной станции, вопросах проектирования, сооружения, эксплуатации и демонтажа атомной станции, принципах обеспечения безопасности и влиянии атомной станции на окружающую среду. Освоение практической части дисциплины предполагает решение задач из области профессиональной деятельности с использованием базовых знаний естественнонаучных дисциплин.

Таблица 1

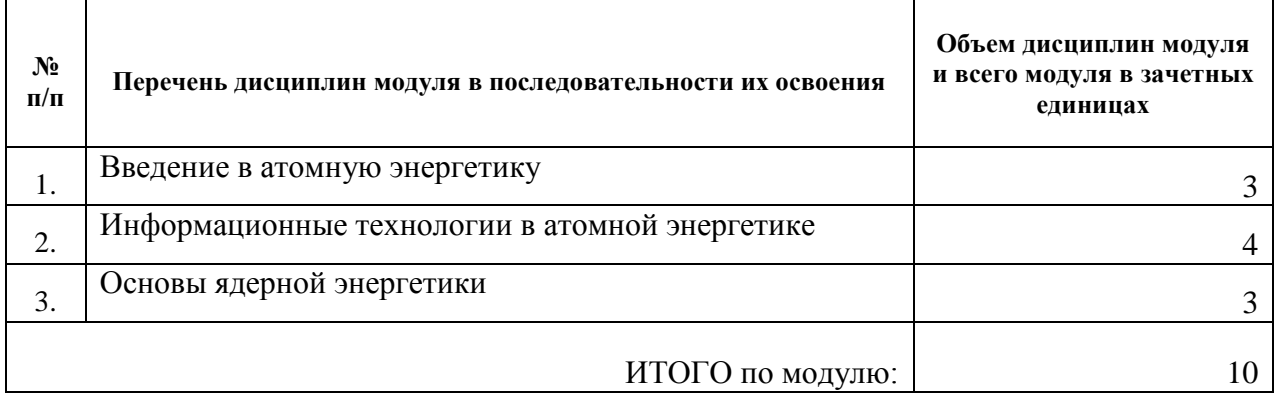

#### **1.2. Структура и объем модуля**

3

# 1.3. Последовательность освоения модуля в образовательной программе

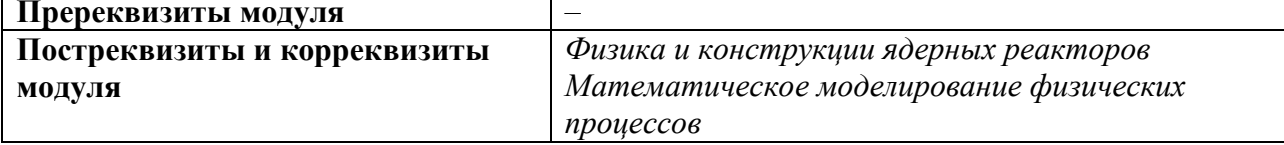

# 1.4. Распределение компетенций по дисциплинам модуля, планируемые результаты обучения (индикаторы) по модулю

Таблица 2

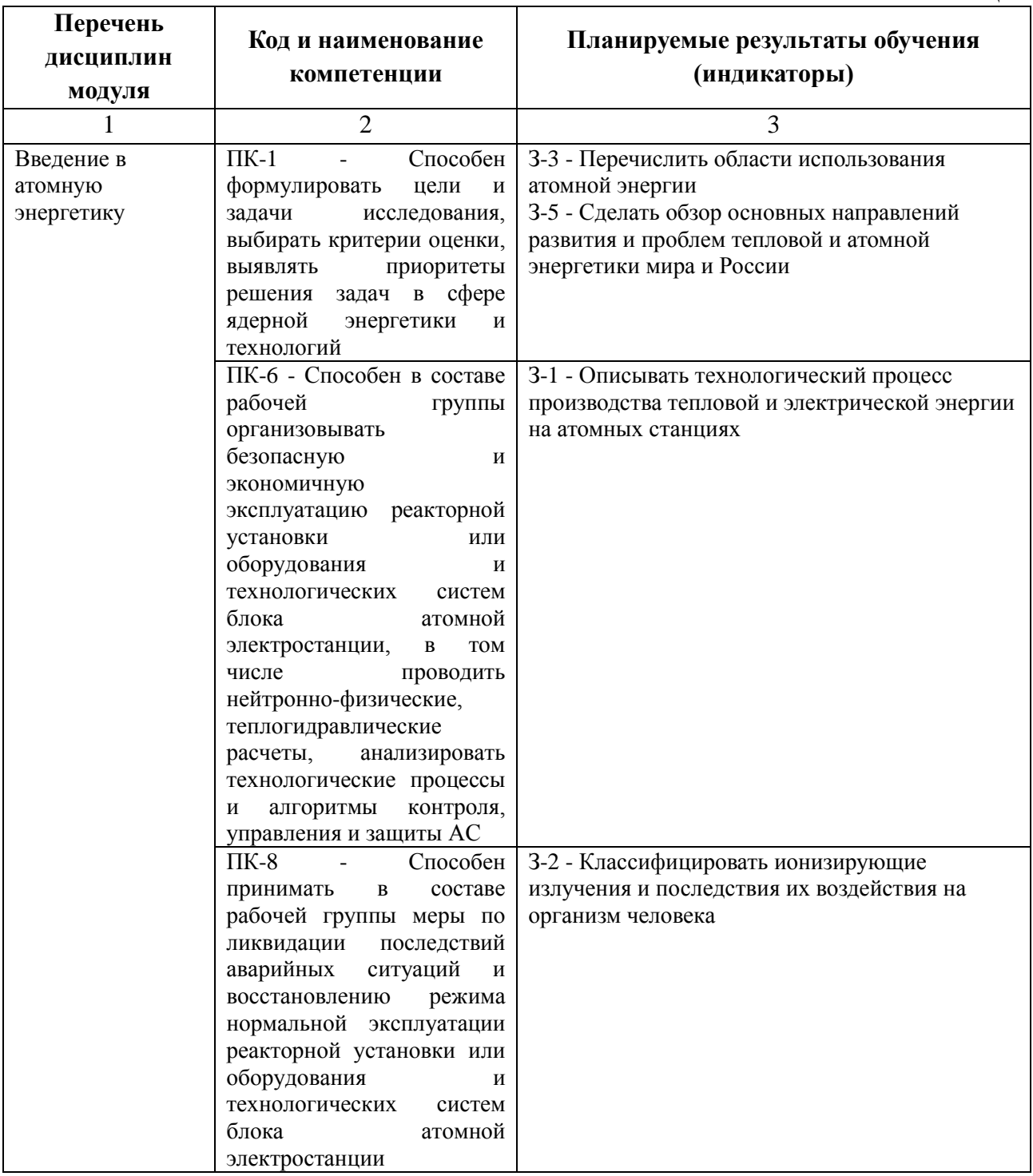

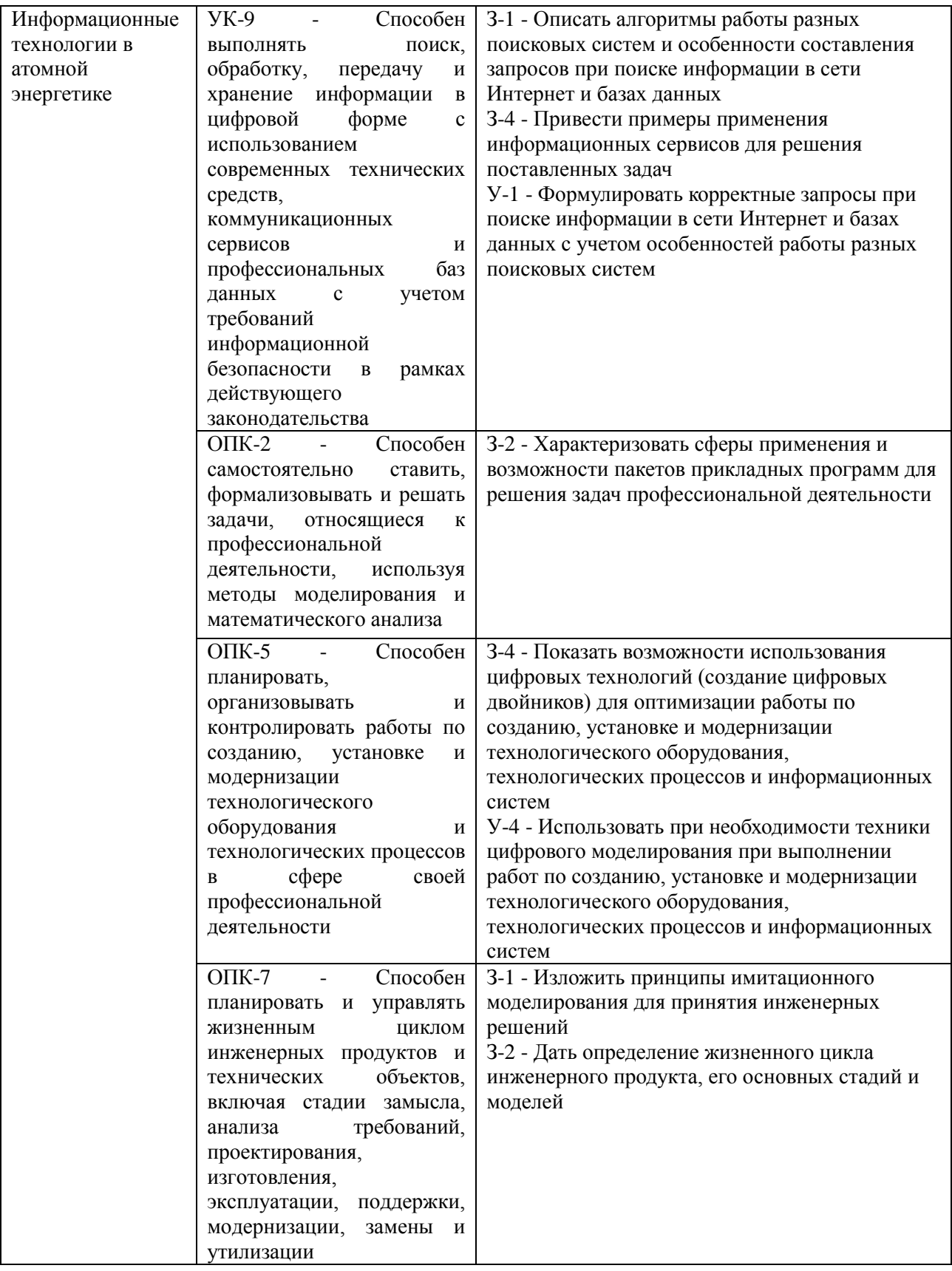

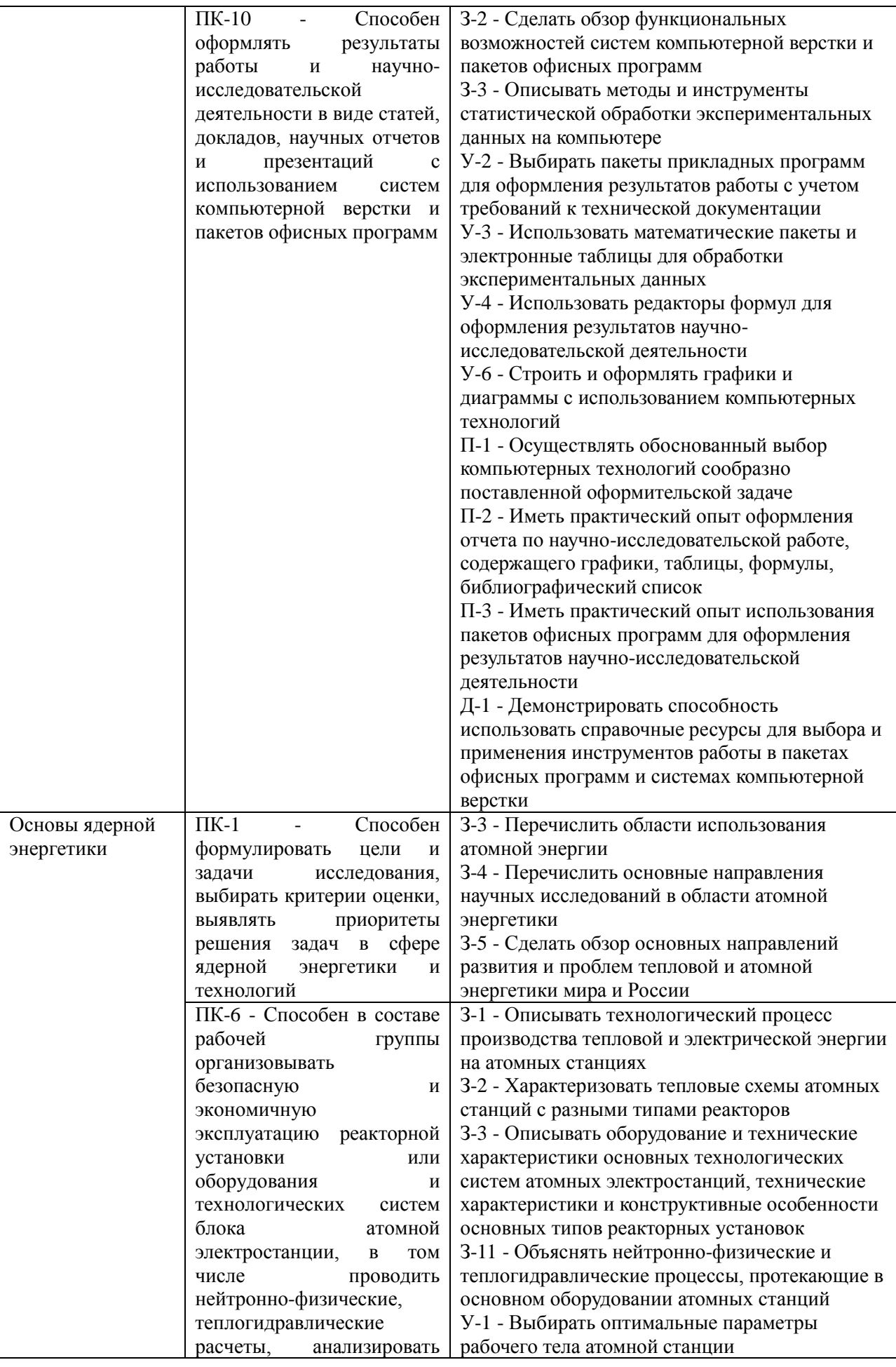

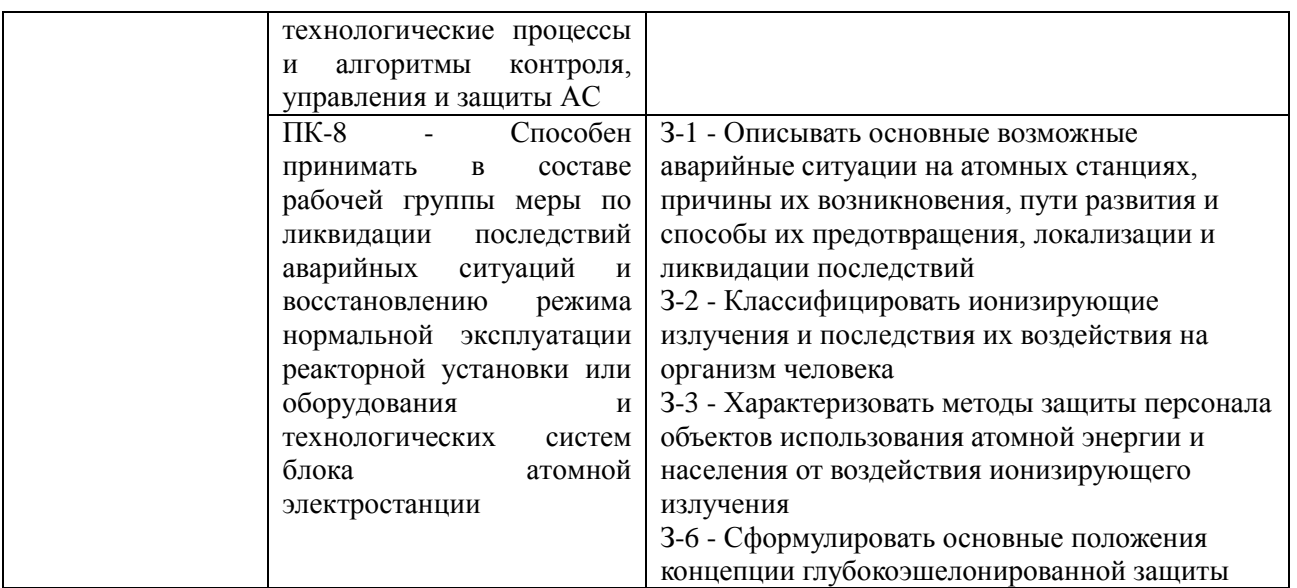

# **1.5. Форма обучения**

Обучение по дисциплинам модуля может осуществляться в форме:

Очная.

# **РАБОЧАЯ ПРОГРАММА ДИСЦИПЛИНЫ Введение в атомную энергетику**

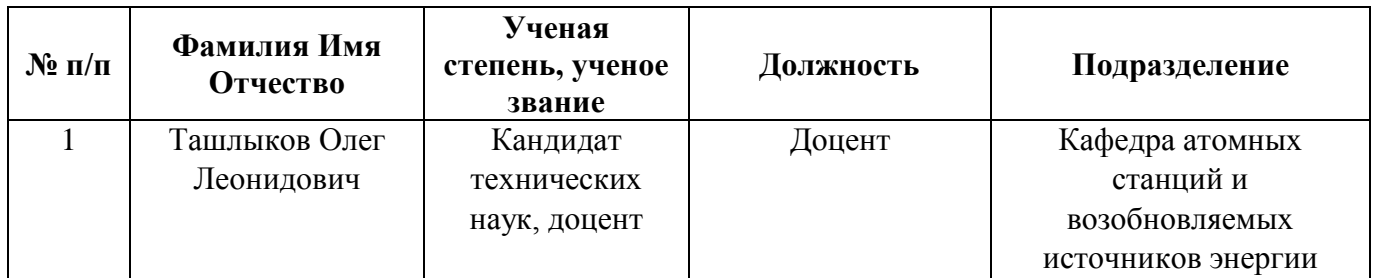

Рабочая программа дисциплины составлена авторами:

# **1. СОДЕРЖАНИЕ И ОСОБЕННОСТИ РЕАЛИЗАЦИИ**

### **Авторы:**

 **Ташлыков Олег Леонидович, доцент, кафедра атомных станций и возобновляемых источников энергии**

### **1.1. Технологии реализации, используемые при изучении дисциплины модуля**

- Традиционная (репродуктивная) технология*;*
- Разноуровневое (дифференцированное) обучение

o Базовый уровень

*\*Базовый I уровень – сохраняет логику самой науки и позволяет получить упрощенное, но верное и полное представление о предмете дисциплины, требует знание системы понятий, умение решать проблемные ситуации. Освоение данного уровня результатов обучения должно обеспечить формирование запланированных компетенций и позволит обучающемуся на минимальном уровне самостоятельности и ответственности выполнять задания;*

### **1.2. Содержание дисциплины**

Таблица 1.1

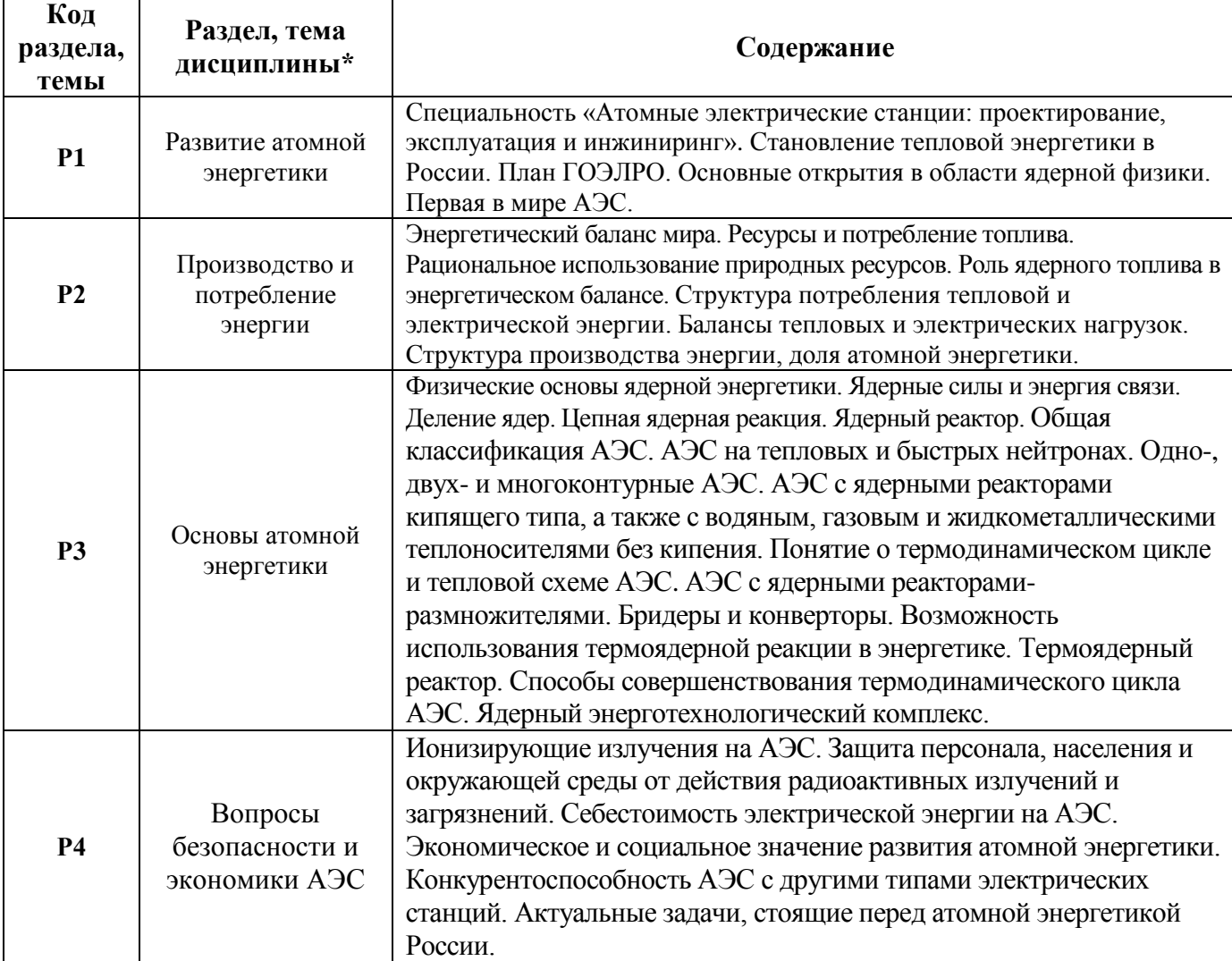

### **1.3. Программа дисциплины реализуется:**

на государственном языке Российской Федерации (русский).

# **2. УЧЕБНО-МЕТОДИЧЕСКОЕ И ИНФОРМАЦИОННОЕ ОБЕСПЕЧЕНИЕ ДИСЦИПЛИНЫ**

# **Электронные ресурсы (издания)**

1. Ташлыков, О. Л. Основы ядерной энергетики [Электронный ресурс] : Учебное пособие / О. Л. Ташлыков .— Основы ядерной энергетики, 2022-08-31 .— Екатеринбург : Уральский федеральный университет, ЭБС АСВ, 2016 .— 212 c. — Книга находится в премиум-версии ЭБС «Библиокомплектатор». — ISBN 978-5-7996-1822-3 .— [Перейти к](http://www.bibliocomplectator.ru/getpublication/?id=66570)  [просмотру издания. Для удаленной регистрации использовать логин urfu](http://www.bibliocomplectator.ru/getpublication/?id=66570) пароль 9TbqhvF2. 2. Лебедев, В. А. Ядерные энергетические установки [Электронный ресурс] / Лебедев В. А. — Санкт-Петербург : Лань, 2015 .— 192 с. — Книга из коллекции Лань - Инженернотехнические науки .— ISBN 978-5-8114-1868-8 .— [URL:http://e.lanbook.com/books/element.php?pl1\\_id=67466](http://e.lanbook.com/books/element.php?pl1_id=67466)

## **Печатные издания**

1. Атомные электростанции с реакторами на быстрых нейтронах с натриевым теплоносителем: учебное пособие. В 2 ч. Ч. 1 / А.И. Бельтюков, А.И. Карпенко, С.А. Полуяктов, О.Л. Ташлыков, Г.П. Титов, А.М. Тучков, С.Е. Щеклеин; под общ. ред. С.Е.Щеклеина, О.Л. Ташлыкова. – Екатеринбург: УрФУ, 2013. – 548 с. – 5 экз. в уч. фонде + 25 экз. на кафедре.

2. Атомные электростанции с реакторами на быстрых нейтронах с натриевым теплоносителем: учебное пособие. В 2 ч. Ч. 2/А.И. Бельтюков, А.И. Карпенко, С.А. Полуяктов, О.Л. Ташлыков, Г.П. Титов, А.М. Тучков, С.Е. Щеклеин; под общ. ред. С.Е.Щеклеина, О.Л. Ташлыкова. – Екатеринбург: УрФУ, 2013. – 420 с. – 5 экз. в уч. фонде + 25 экз. на кафедре.

3. Ратников Е. Ф. Основы атомной энергетики: Учеб. пособие / Ред.С.Е. Щеклеин;

УГТУ. - Ека-теринбург : УГТУ, 1997. – 112 с. – 30 экз. на кафедре

4. Велькин В.И. Атомная энергетика мира. Состояние и перспективы : учеб. пособие / В. И. Велькин ; науч. ред. Г. П. Титов ; Урал. гос. техн. ун-т, [Каф. "Атом. энергетика"] .— Екатерин-бург : УГТУ-УПИ, 2005 .— 166 с. – 25 экз. на кафедре

# **Профессиональные базы данных, информационно-справочные**

- 1. Научная электронная библиотека eLibrary
- 2. Реферативная БД Scopus

# **Материалы для лиц с ОВЗ**

Весь контент ЭБС представлен в виде файлов специального формата для воспроизведения синтезатором речи, а также в тестовом виде, пригодном для прочтения с использованием экранной лупы и настройкой контрастности.

# **Базы данных, информационно-справочные и поисковые системы**

1. ТЕХЭКСПЕРТ

Открытый фонд НТД (ГОСТ, СНиПов, СанПиНов, ВСН, РД, РДС, СП, ГЭСН, ФЕР, ТЕР, ГН, правовые акты). URL: http://www.cntd.ru/.

2. РОССТАНДАРТ (тексты новых стандартов)

URL: http://protect.gost.ru/default.aspx; http://libgost.ru/.

# **3. МАТЕРИАЛЬНО-ТЕХНИЧЕСКОЕ ОБЕСПЕЧЕНИЕ ДИСЦИПЛИНЫ**

### **Сведения об оснащенности дисциплины специализированным и лабораторным оборудованием и программным обеспечением**

Таблица 3.1

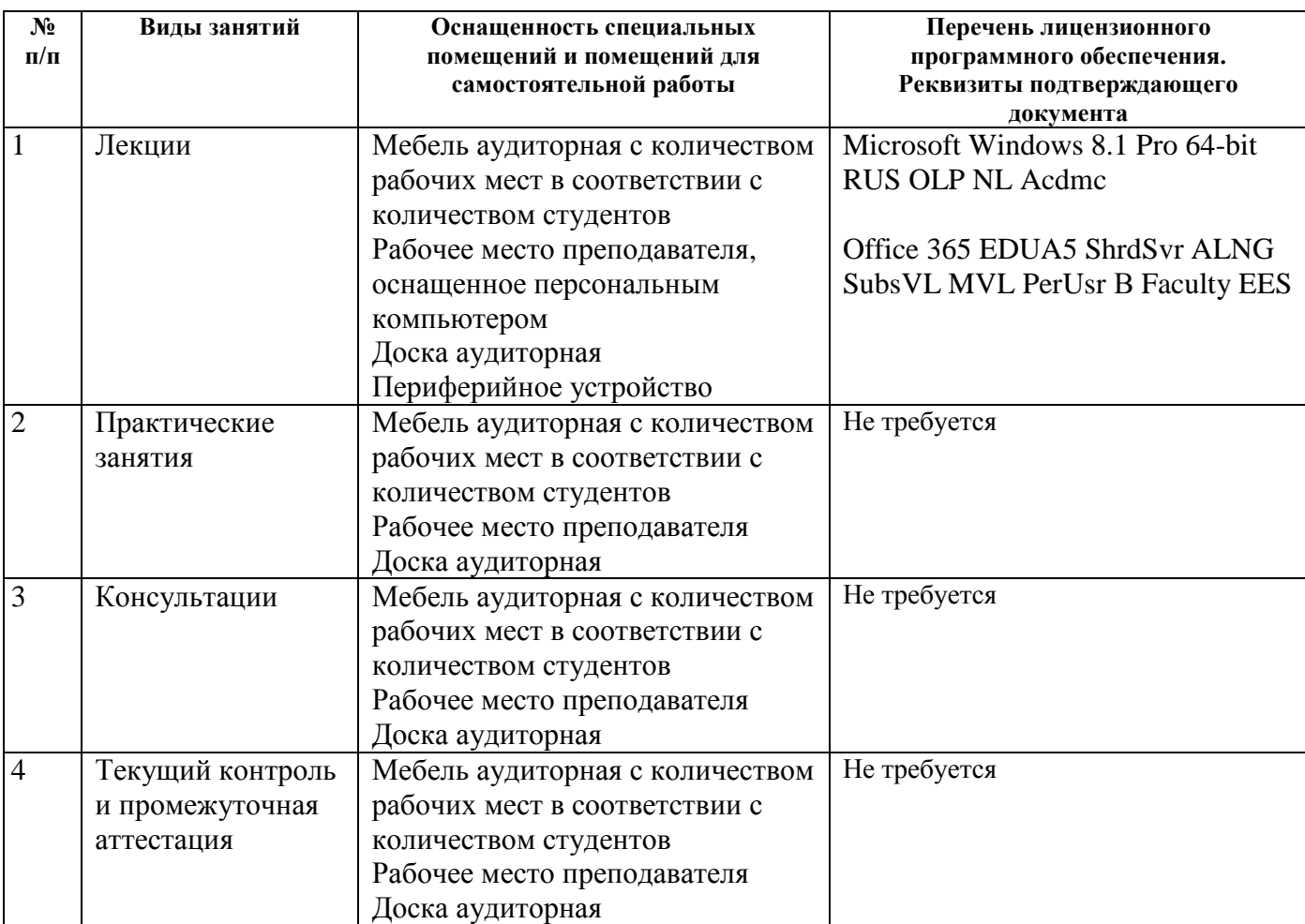

# **РАБОЧАЯ ПРОГРАММА ДИСЦИПЛИНЫ Информационные технологии в атомной энергетике**

Рабочая программа дисциплины составлена авторами:

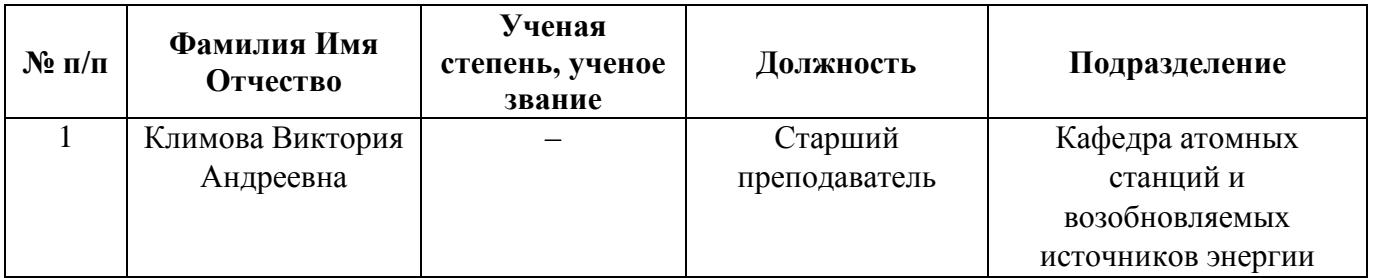

# 1. СОДЕРЖАНИЕ И ОСОБЕННОСТИ РЕАЛИЗАЦИИ

## Авторы:

• Климова Виктория Андреевна, старший преподаватель, кафедра атомных станций и возобновляемых источников энергии

### 1.1. Технологии реализации, используемые при изучении дисциплины модуля

- Традиционная (репродуктивная) технология;
- Разноуровневое (дифференцированное) обучение

Базовый уровень  $\circ$ 

\*Базовый I уровень – сохраняет логику самой науки и позволяет получить упрощенное, но верное и полное представление о предмете дисциплины, требует знание системы понятий, умение решать проблемные ситуации. Освоение данного уровня результатов обучения должно обеспечить формирование запланированных компетенций и позволит обучающемуся на минимальном уровне самостоятельности и ответственности выполнять задания;

### 1.2. Содержание дисциплины

Таблица 1.1

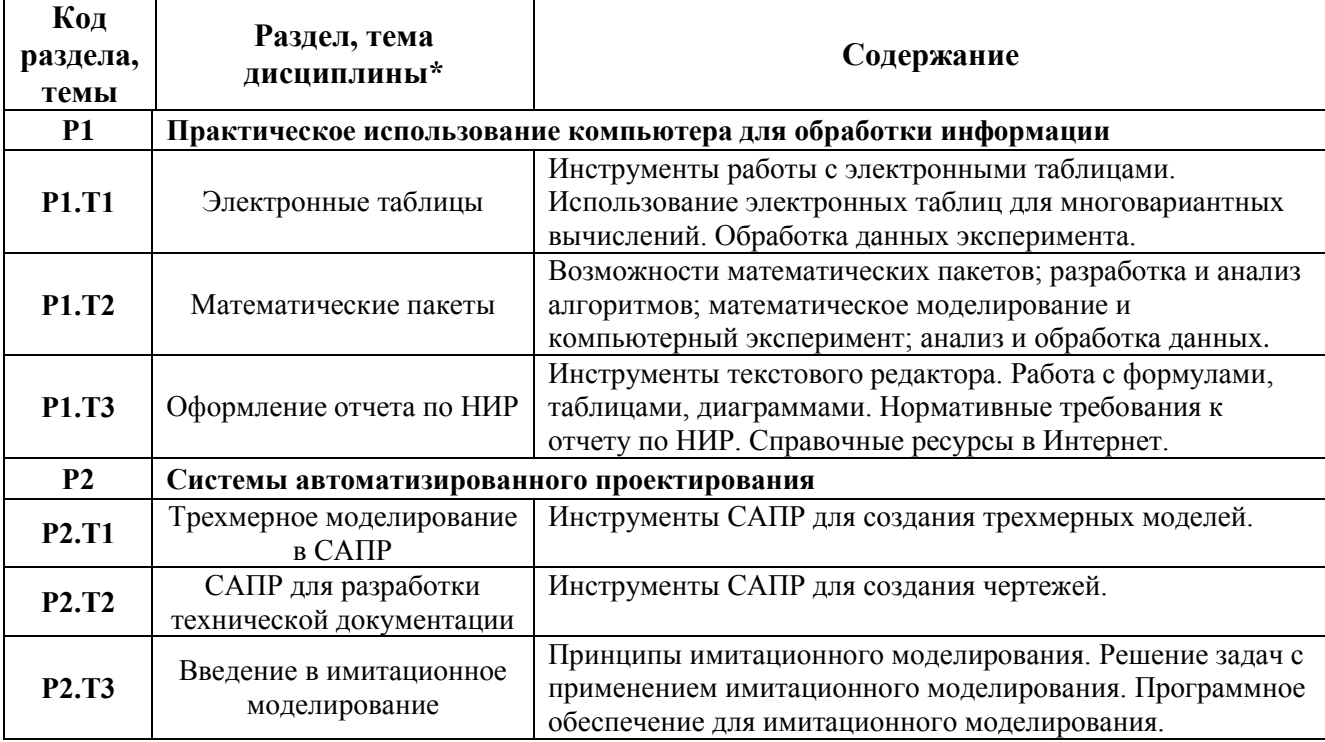

#### 1.4. Программа лисциплины реализуется:

на государственном языке Российской Федерации (русский).

# 2. УЧЕБНО-МЕТОДИЧЕСКОЕ И ИНФОРМАЦИОННОЕ ОБЕСПЕЧЕНИЕ ДИСЦИПЛИНЫ

### Электронные ресурсы (издания)

Мещеряков, П.С. Прикладная информатика: учебное пособие / П.С. Мещеряков:  $1<sub>1</sub>$ Министерство образования и науки Российской Федерации, Томский Государственный Университет Систем Управления и Радиоэлектроники (ТУСУР). - Томск: Эль Контент, 2012. - 132 с.: схем. - ISBN 978-5-4332-0051-7; То же [Электронный ресурс]. -

URL: http://biblioclub.ru/index.php?page=book&id=208687

 $\mathcal{D}$ Василькова. И. В. Основы информационных технологий в Microsoft Office 2010: практикум / И.В. Василькова; Е.М. Васильков; Д.В. Романчик. - Минск: ТетраСистемс, 2012 .- 143 c. - ISBN 978-985-536-287-7 .-

<URL[:http://biblioclub.ru/index.php?page=book&id=111911>](http://biblioclub.ru/index.php?page=book&id=111911).

# **Печатные издания**

1. Климова В.А. Практическое применение Mathcad в инженерных расчетах: учебное пособие / В.А. Климова, Н.А. Лашманова. – Екатеринбург: УрФУ, 2014. – 234 с. – 25 экз. на кафедре.

## **Профессиональные базы данных, информационно-справочные**

1. Научная электронная библиотека eLibrary

2. Реферативная БД Scopus

## **Материалы для лиц с ОВЗ**

Весь контент ЭБС представлен в виде файлов специального формата для воспроизведения синтезатором речи, а также в тестовом виде, пригодном для прочтения с использованием экранной лупы и настройкой контрастности.

## **Базы данных, информационно-справочные и поисковые системы**

1. ТЕХЭКСПЕРТ Открытый фонд НТД (ГОСТ, СНиПов, СанПиНов, ВСН, РД, РДС, СП, ГЭСН, ФЕР, ТЕР, ГН, правовые акты). URL: http://www.cntd.ru/. 2. РОССТАНДАРТ (тексты новых стандартов) URL: http://protect.gost.ru/default.aspx; http://libgost.ru/.

# **3. МАТЕРИАЛЬНО-ТЕХНИЧЕСКОЕ ОБЕСПЕЧЕНИЕ ДИСЦИПЛИНЫ**

## **Сведения об оснащенности дисциплины специализированным и лабораторным оборудованием и программным обеспечением**

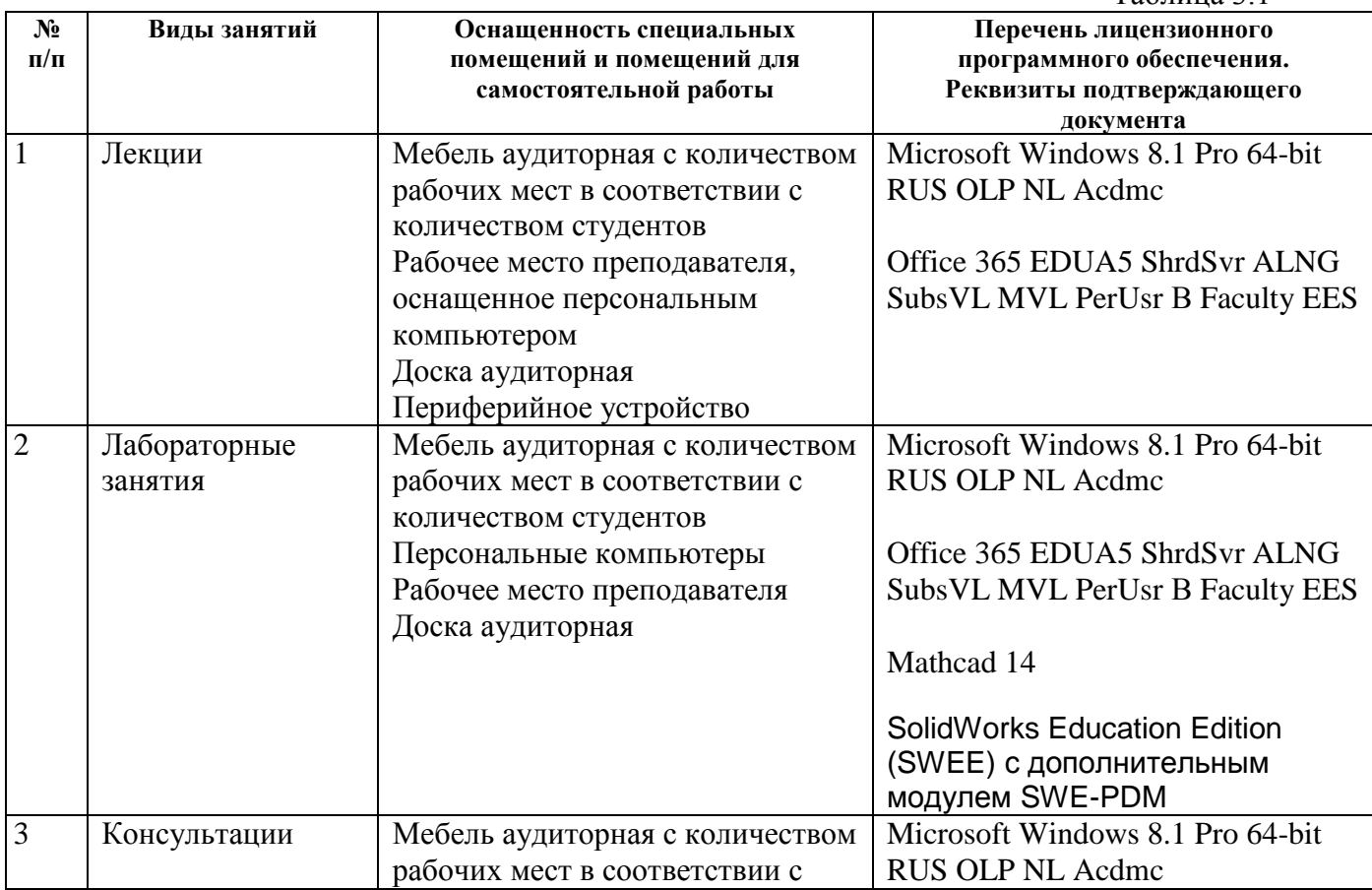

Таблица 3.1

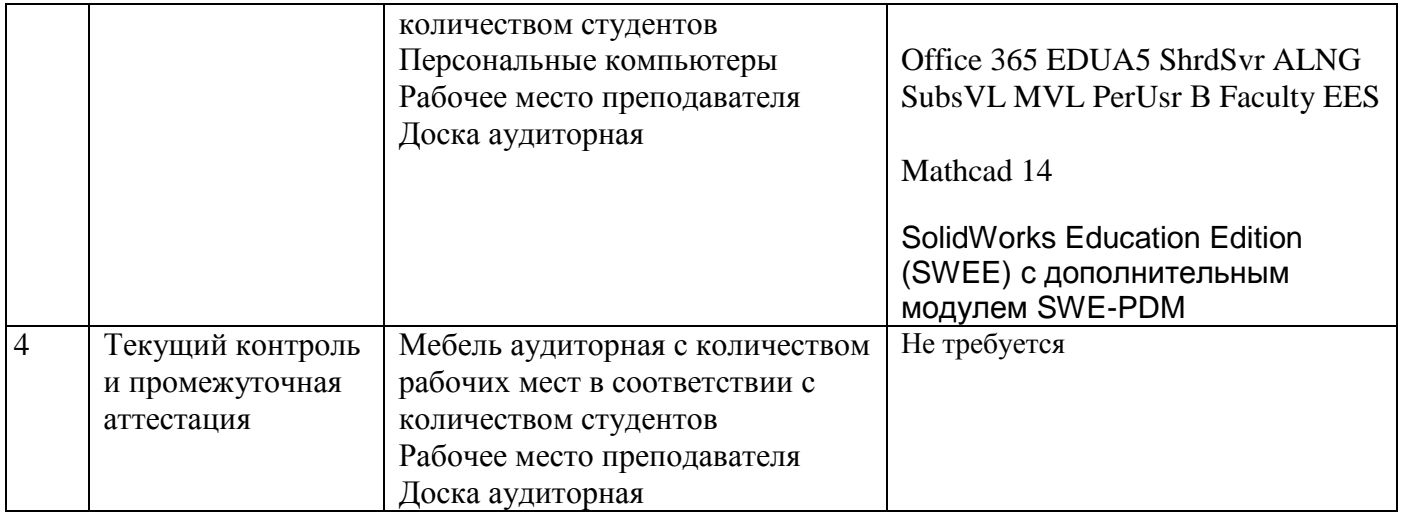

# **РАБОЧАЯ ПРОГРАММА ДИСЦИПЛИНЫ Основы ядерной энергетики**

Рабочая программа дисциплины составлена авторами:

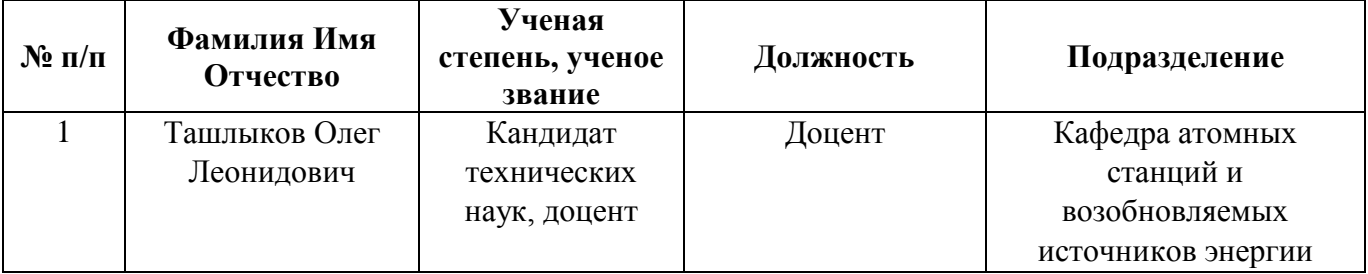

# 1. СОДЕРЖАНИЕ И ОСОБЕННОСТИ РЕАЛИЗАЦИИ

### Авторы:

Ташлыков Олег Леонидович, доцент, кафедра атомных станций и  $\bullet$ возобновляемых источников энергии

### 1.1. Технологии реализации, используемые при изучении дисциплины модуля

- Традиционная (репродуктивная) технология;
- Разноуровневое (дифференцированное) обучение

о Базовый уровень

\*Базовый I уровень – сохраняет логику самой науки и позволяет получить упрощенное, но верное и полное представление о предмете дисциплины, требует знание системы понятий, умение решать проблемные ситуации. Освоение данного уровня результатов обучения должно обеспечить формирование запланированных компетенций и позволит обучающемуся на минимальном уровне самостоятельности и ответственности выполнять задания;

### 1.2. Содержание дисциплины

Таблина 1.1

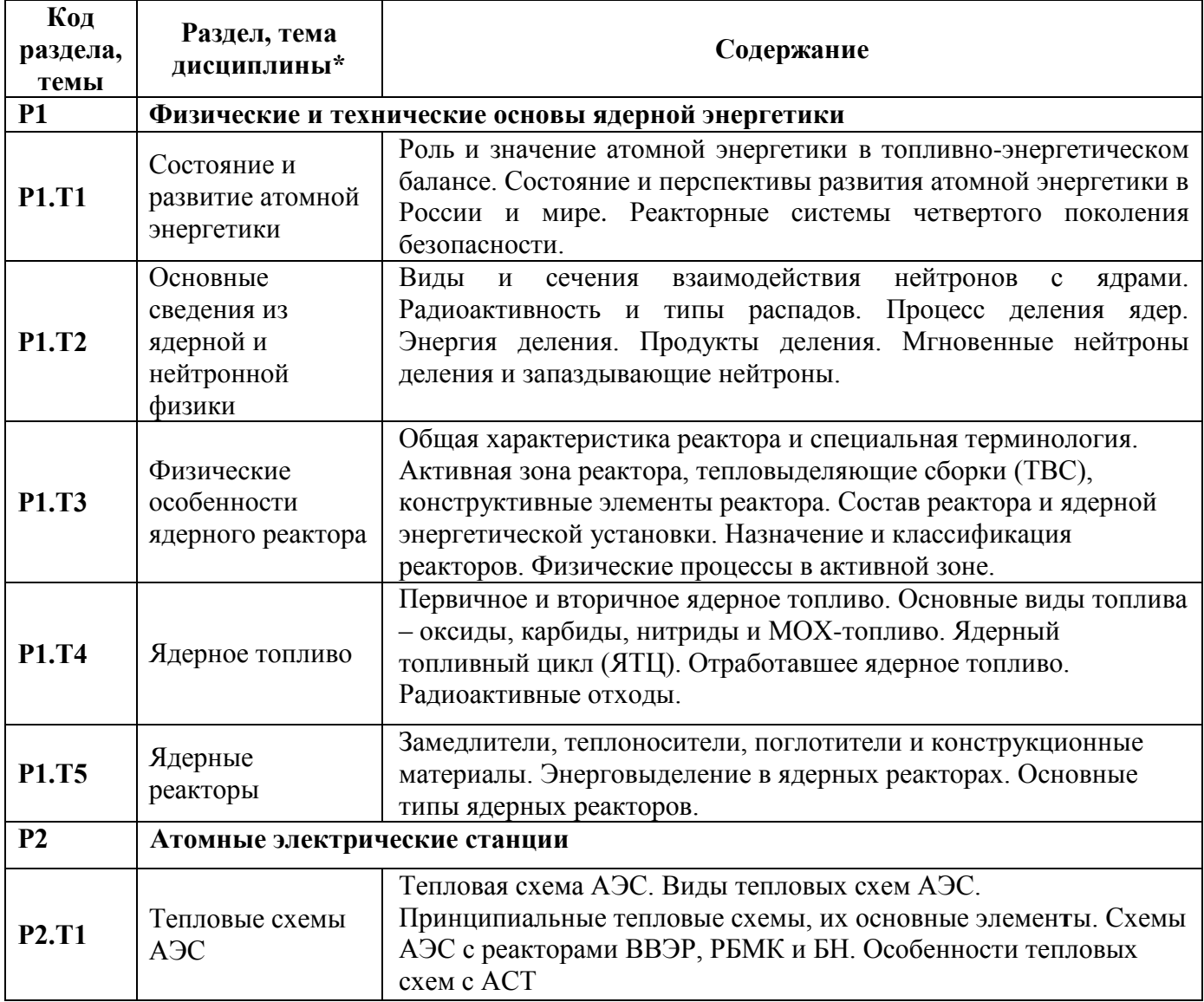

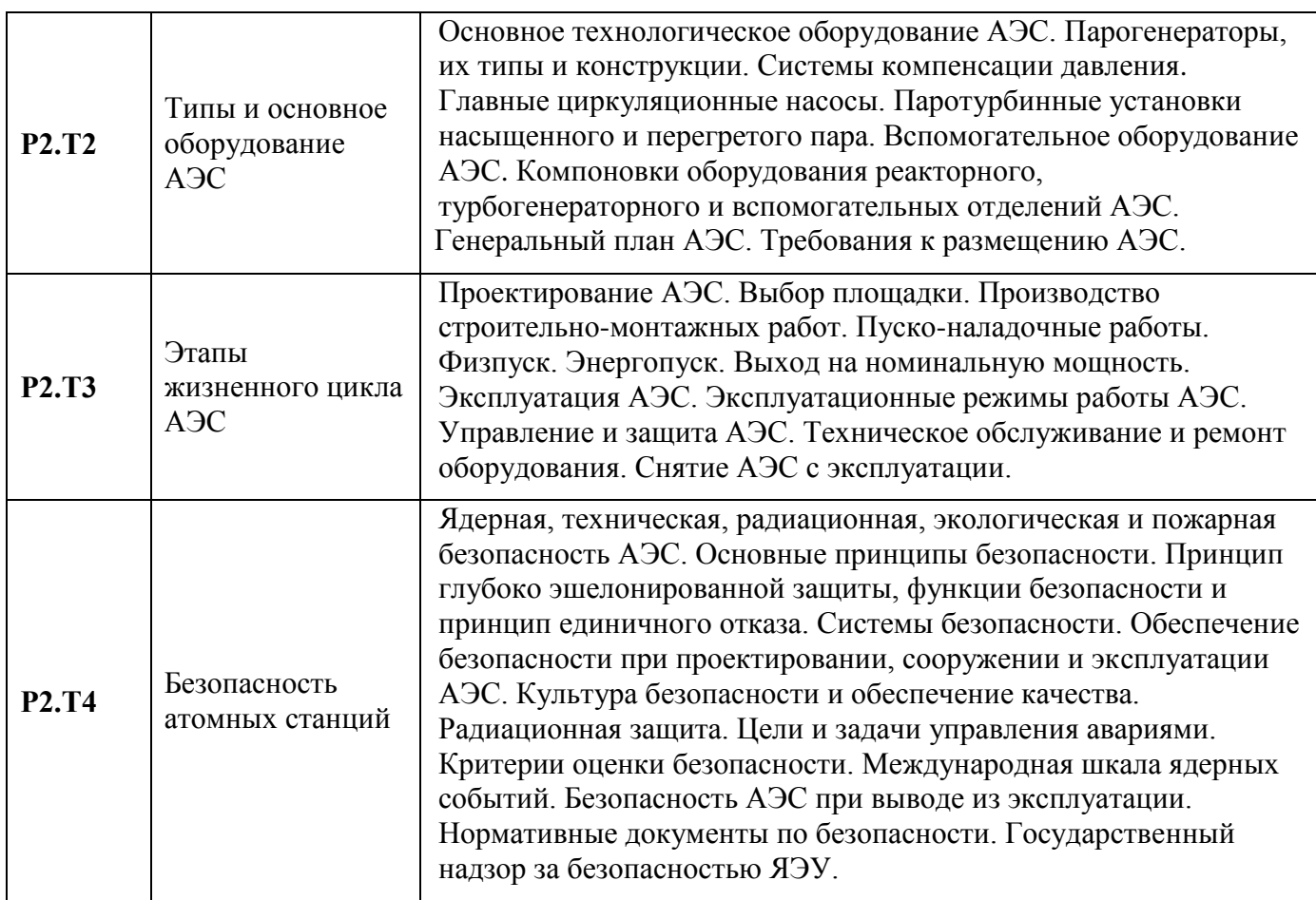

### **a. Программа дисциплины реализуется:**

на государственном языке Российской Федерации (русский).

# **2. УЧЕБНО-МЕТОДИЧЕСКОЕ И ИНФОРМАЦИОННОЕ ОБЕСПЕЧЕНИЕ ДИСЦИПЛИНЫ**

# **Электронные ресурсы (издания)**

1. Ташлыков, О. Л. Основы ядерной энергетики [Электронный ресурс] : Учебное пособие / О. Л. Ташлыков .— Основы ядерной энергетики, 2022-08-31 .— Екатеринбург : Уральский федеральный университет, ЭБС АСВ, 2016 .— 212 c. — Книга находится в премиум-версии ЭБС «Библиокомплектатор». — ISBN 978-5-7996-1822-3 .— [Перейти к](http://www.bibliocomplectator.ru/getpublication/?id=66570)  [просмотру издания. Для удаленной регистрации использовать логин urfu](http://www.bibliocomplectator.ru/getpublication/?id=66570) пароль 9TbqhvF2. 2. Лебедев, В. А. Ядерные энергетические установки [Электронный ресурс] / Лебедев В. А. — Санкт-Петербург : Лань, 2015 .— 192 с. — Книга из коллекции Лань - Инженернотехнические науки .— ISBN 978-5-8114-1868-8 .— [URL:http://e.lanbook.com/books/element.php?pl1\\_id=67466](http://e.lanbook.com/books/element.php?pl1_id=67466)

# **Печатные издания**

1. Атомные электростанции с реакторами на быстрых нейтронах с натриевым теплоносителем: учебное пособие. В 2 ч. Ч. 1 / А.И. Бельтюков, А.И. Карпенко, С.А. Полуяктов, О.Л. Ташлыков, Г.П. Титов, А.М. Тучков, С.Е. Щеклеин; под общ. ред. С.Е.Щеклеина, О.Л. Ташлыкова. – Екатеринбург: УрФУ, 2013. – 548 с. – 5 экз. в уч. фонде + 25 экз. на кафедре.

2. Атомные электростанции с реакторами на быстрых нейтронах с натриевым теплоносителем: учебное пособие. В 2 ч. Ч. 2/А.И. Бельтюков, А.И. Карпенко, С.А. Полуяктов, О.Л. Ташлыков, Г.П. Титов, А.М. Тучков, С.Е. Щеклеин; под общ. ред.

С.Е.Щеклеина, О.Л. Ташлыкова. – Екатеринбург: УрФУ, 2013. – 420 с. – 5 экз. в уч. фонде + 25 экз. на кафедре.

## **Профессиональные базы данных, информационно-справочные**

- 1. Научная электронная библиотека eLibrary
- 2. Реферативная БД Scopus

## **Материалы для лиц с ОВЗ**

Весь контент ЭБС представлен в виде файлов специального формата для воспроизведения синтезатором речи, а также в тестовом виде, пригодном для прочтения с использованием экранной лупы и настройкой контрастности.

**Базы данных, информационно-справочные и поисковые системы**

1. ТЕХЭКСПЕРТ Открытый фонд НТД (ГОСТ, СНиПов, СанПиНов, ВСН, РД, РДС, СП, ГЭСН, ФЕР, ТЕР, ГН, правовые акты). URL: http://www.cntd.ru/. 2. РОССТАНДАРТ (тексты новых стандартов) URL: http://protect.gost.ru/default.aspx; http://libgost.ru/.

# **3. МАТЕРИАЛЬНО-ТЕХНИЧЕСКОЕ ОБЕСПЕЧЕНИЕ ДИСЦИПЛИНЫ**

### **Сведения об оснащенности дисциплины специализированным и лабораторным оборудованием и программным обеспечением**

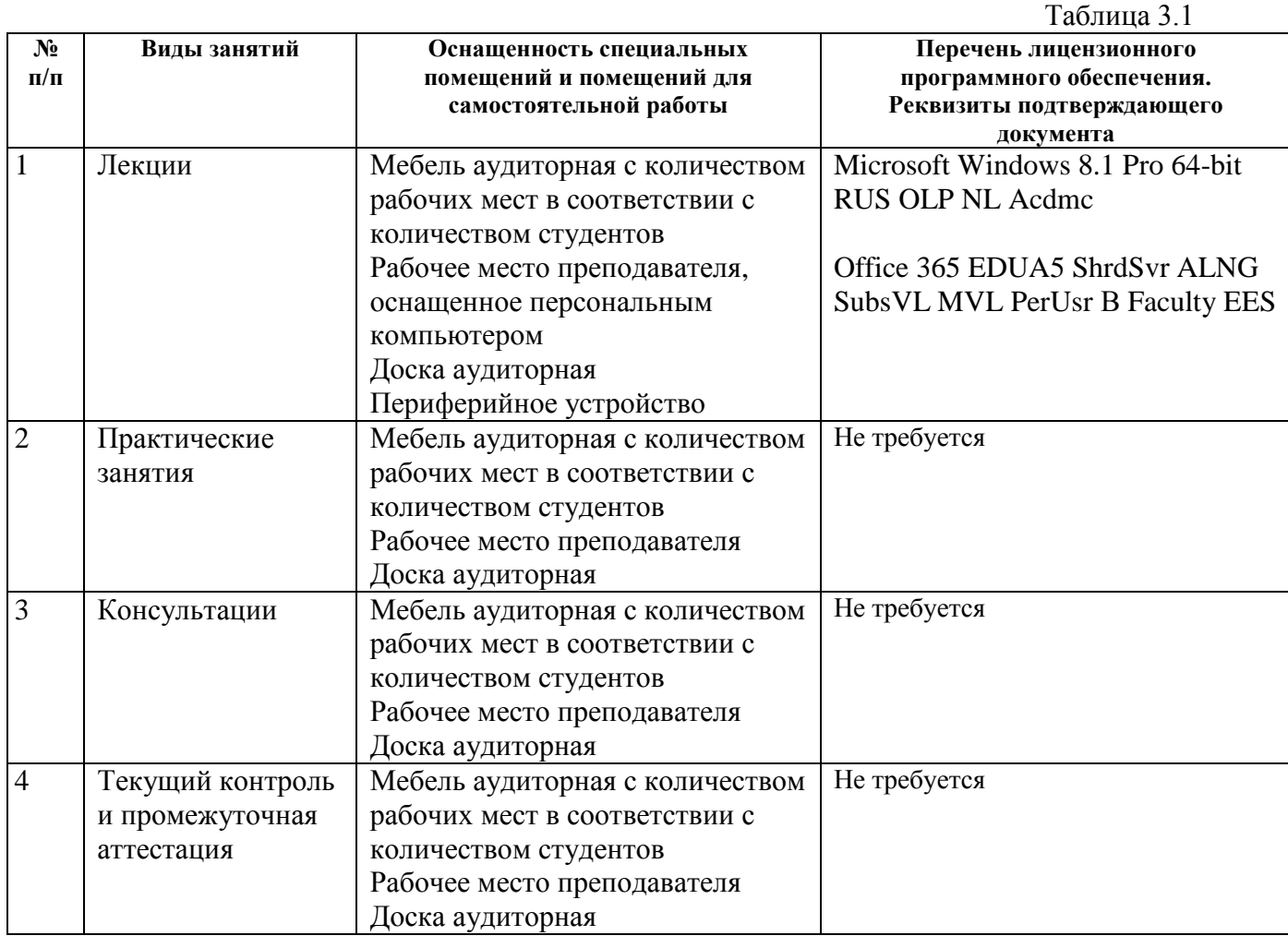